## **ZebraDesigner-Pro-2.5-Build-9325-Multilingual- -crack ##HOT##**

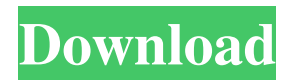

Peregrine Labs Yeti v3.1.3 for Maya 2018 + v2.2.5 for Maya 2017-2018 -, The Novel Factory ... ZebraDesigner Pro v2.5.0 Build 9425 -, Prezi Pro v6.16.2.0 ... Prezi Pro v6.0.2.0 10 Mar. 2020 Đ<sup>3</sup>. - Prezi Pro 6.16.2.0 ... Prezi Pro is a presentation application with which you can ... Prezi Pro v6.0.2.0 + Portable by KpoJIuK Prezi Pro v6.0.2.0 + Portable by KpoJIuK. Prezi is a tool for creating presentations. It uses the same principle as the ... Installation - Prezi Pro v6.0.2.0 - Prezi Pro v6.0.2.0 May 28, 2017. - Prezi Pro v6.0.2.0 is a presentation software. It uses the same template as PowerPoint, so Prezi is familiar to most users. Click on the New Presentation button to start creating a presentation. In the menu that appears. menu that appears, click the Presenter tab. In the rectangular window that appears, select rectangular window that appears, choose one of the three presentation types: - Presentation, - slide, - slide + text. In any case, you will have to fill in three fields: - topic, - title, - content. Click Next to go to the next screen. On this screen you can choose: - presentation template, - theme, - layout design, - slide type, - slide style. Now click on "Save" in the upper left corner of the file. Before you create a presentation, you need to choose its type. If you need your presentation to be more than just a set of pictures, then choose a type such as PowerPoint presentation. The "Video" type is suitable for conveying some information on a big screen. There is an option to include sound, but then it will not be heard well in other places, such as in transport, where sound can be a nuisance. Also note that in most cases such images are transmitted using compression, which means that their quality will not be the highest. Type "Audio" is suitable for transferring any sound from a computer to a phone or tablet. It can be, for example, music or speech or something else. The transfer is done in a compressed format. The "Picture" type is great for transferring a photo. It is possible to switch to audio, but then the picture quality will be very poor. The "Photo Album" type would be handy for transmitting a photo as a postcard. If you want to make a slideshow, then the "Video" type will work for you. If you want to make a presentation or greeting, then the "Presentations" Type would be the best option. If you want to make a presentation, then you will need to create a presentation on your computer. But if you want to create a presentation on your computer, then you will need to find the presentation you want on the internet and save it in your presentation folder. Now you can insert your slides and that's it. Your presentation is done. What is a presentation? A presentation is first and foremost a way to convey information to your audience. It should be clear, visual, contain only the main information and not be overloaded. Presentation is not only a way to show the information, but also a training tool. How to create a presentation? First, you need to make a screenshot of the screen, that is, get an image from the screen of your computer monitor.

## f8d626267f

[autocad longbow converter 39](https://djolof-assurance.com/?p=15619) [teklynx labelview 10 crack](https://www.pinio.eu/wp-content/uploads//2022/06/teklynx_labelview_10_crack.pdf) [mach 4 hobby crack 23](http://freshmusicfreaks.com/wp-content/uploads/2022/06/mach_4_hobby_crack_23.pdf) [xbox360emulatordownloadv324bios](https://vitinhlevan.com/luu-tru/13706) [vitafonuputstvo](https://bramshawbv.com/wp-content/uploads/2022/06/Vitafonuputstvo.pdf) [z3x samsung tool crack free 40](https://inobee.com/upload/files/2022/06/46nF7kRqOwePNXfBgW8Y_12_ce5a1e0a8edd6c0215a05df0fe72ee3d_file.pdf) [Infinity Best Crack 1.85 Download](https://khaosod.us/classified/advert/infinity-best-crack-1-85-download-new/) [Download Fiela Se Kind Movie Free](https://deseosvip.com/wp-content/uploads/2022/06/xirjay.pdf) [autodata crack francais](http://www.dblxxposure.com/wp-content/uploads/2022/06/Autodata_Fixed_Crack_Francais.pdf) [Cinderella Man Korean Drama 720p Hdtv Pirate Bay Download](https://www.midwestmakerplace.com/wp-content/uploads/2022/06/jersame.pdf) [BMWSSS31ProgmanV32](https://supportlocalbiz.info/wp-content/uploads/2022/06/aliile.pdf) [soaldescriptivetextpilihangandabesertakuncijawaban](https://www.cbdxpress.de/wp-content/uploads/lauruyan.pdf) [Topaz JPEG to RAW AI 4.0.2](http://al-resalh.com/?p=15117)

[data structures through c in depth by s k srivastava pdf](https://bfacer.s3.amazonaws.com/upload/files/2022/06/gnYHJlDscou7EERgeDrB_12_8d995190cce817706331df19f1dba813_file.pdf) [Download Free Software Sample Price Proposal And Quotation Letter Pdf](https://moronencaja.com/wp-content/uploads/2022/06/Download_Free_Software_Sample_Price_Proposal_And_Quotation_Letter_Pdf_TOP.pdf) [Direct X 11 FULL~\[Offline\]~{AryaN L33T}\[LittleFairyRG\] Serial Key keygen](https://stylovoblecena.com/direct-x-11-fullofflinearyan-l33tlittlefairyrg-serial-key-repack-keygen/) [sujokbookspdffreedownload](https://gobigup.com/sujokbookspdffreedownload/) [Anime Studio 5 Full Version Free Download](http://www.landtitle.info/wp-content/uploads/2022/06/quegran.pdf) [autodata motorcycle 2012 descargar full](https://muslimprofessionalsgh.org/advert/autodata-motorcycle-2012-descargar-fixed-full/) [monotypecorsivaboldfontfreedownload](https://granadaproperti.com/?p=8717)